# The book was found

# **Access 2013 Bible**

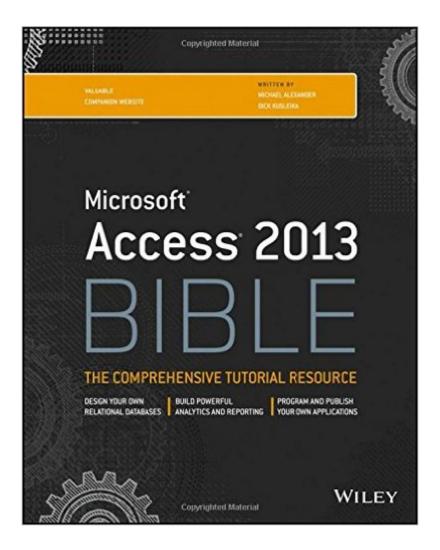

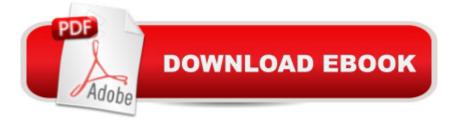

## Synopsis

A comprehensive reference to the updated and new features of Access 2013 As the world's most popular database management tool, Access enables you to organize, present, analyze, and share data as well as build powerful database solutions. However, databases can be complex. That's why you need the expert guidance in this comprehensive reference. Access 2013 Bible helps you gain a solid understanding of database purpose, construction, and application so that whether you're new to Access or looking to upgrade to the 2013 version, this well-rounded resource provides you with a thorough look at everything Access can do. Explains how to create tables, manipulate datasheets, and work with multiple tables Teaches you how to apply the seven-step design method to build databases that are tailored to your needs Covers building forms with wizards, creating bound and unbound forms, and adding data validation Shows you ways to automate query parameters, create functions and subroutines, and add programmed error routines Features a bonus website with content that contains all source code from the book as well as bonus shareware, freeware, trial, demo, and evaluation programs If you are looking for a comprehensive book on all things Access, look no further than Access 2013 Bible.

### **Book Information**

Paperback: 1296 pages

Publisher: Wiley; 1 edition (April 29, 2013)

Language: English

ISBN-10: 1118490355

ISBN-13: 978-1118490358

Product Dimensions: 7.4 x 1.6 x 9.3 inches

Shipping Weight: 4 pounds (View shipping rates and policies)

Average Customer Review: 4.3 out of 5 stars Â See all reviews (100 customer reviews)

Best Sellers Rank: #44,649 in Books (See Top 100 in Books) #3 in Books > Computers &

Technology > Databases & Big Data > Access #7 in Books > Computers & Technology >

Software > Databases #92 in Books > Computers & Technology > Software > Microsoft

#### Customer Reviews

I found the need to develop a database system for the company I'm currently working on. The software choice for this development was Access, a part of Microsoft Office that is powerful enough to handle the company's database. At first I tried learning Access all by myself, but I found it difficult to understand. I could start from scratch, did a lot of web research and even came up with some

functional queries, forms and tables. But I needed more. I needed to optimize the relations between tables, I needed to fully understand the queries, forms and reports. I decided to buy this book. It was the best decision I made. The book is a great reference for Access. It makes you learn in a natural way, you don't even feel it. I've started reading this book and suddenly I was already optimizing my database project. The book is really good at showing you how to think, how things work and how to correctly structure the database form optimal performance.

I used Access extensively during the 90s, at home and at work. I designed and maintained a database for tracking all my companyâ <sup>TM</sup>s Human Resources information. Until recently I hadnâ <sup>TM</sup>t used it since 2000, so I had forgotten most of what I knew. But I vaguely remembered all the great techniques, tools, and tricks I had used long ago. And I wanted to be a power user again. I remembered the Access book I had relied on most in the 90s â "the Access Bible. I was pleased to find that it is still being published, and it is still the best book around. Itâ <sup>TM</sup>s all starting to come back to me, including the sense that Access is just about the most fun you can have with your clothes on. Bible isnâ <sup>TM</sup>t the only Access book I have, but it is the only one I need.

I had years of experience using Access in earlier versions and even taught courses, but have done nothing with it in the last 10 or 12 years. Because of that I was recently asked to help out on a large market research project. I quickly ordered this book and found it tremendously helpful for getting back into the program. Obviously, the program has changed a great deal since I last looked at it, but this book is so clearly written it very quickly brings you up to speed when you have a solid understanding of what databases do and the theory behind them. I particularly appreciate that the author avoids the annoying habit found in other books of describing the commands in older versions and then trying to explain the new version of the old command. To me, that is simply a distraction and usually a source of confusion.

I was taking a college level information technology course (Database Design) and this book saved my life. Access if a very unforgiving program unless you have prior knowledge of using it etc. This book was all encompassing it covered everything I needed to learn about Access and gave examples and files from their website that shows you exactly how to construct a database with Access. If you are serious about learning Access 2013 look no further, the author explains the database terminology in easy to understand terms. The book shows you many ways to create one to many databases and one to one databases. I fell in love with this book from the start. I will look

into the authors other books also.

This Access 2013 book was just right for what I needed (as a not quite intermediate Access VBA programmer), for review and comparing the old Access 2002 to the new Access (as part of the Office 365 cloud programs). Iâ ™m still doing very preliminary testing of my old Access programs with Access 2013, and hope that everything connects. The first part of the book is about tables, queries, forms and reports with very little VBA programming. The VBA part is a good review for a beginner to intermediate Access programmer. Each chapter has its own database which correlates with the examples discussed and illustrated in the book. The website examples can be downloaded from the authorâ ™s website. A slight problem is that the figures in the book are a little bit faint. However, the website database queries, forms, VBA modules, etc. follow the book examples and can be modified and tested like a regular database. It has good examples of basic DAO and ADO programs.

I very definitive text on Access 2013 with the right mix of data base theory and details about this very powerful product. I am only about 20% through it, but I assume the quality of the writing and the formatting will persist. It has been about 15 years since I delved into writing Access applications, and the program has come a long way.

Finally got a chance to open it - I tend to Google everything, before opening a book. And I have to say, I have had quite a few, "Well, I didn't see that online", moments. Very well organized material.Cons: I feel bad for doing this, especially, for such a well assembled reference, but...Thin glossy pages - you can see the text, on the next two pages, with an annoying glare - like an annual parts catalog/phone book..Font - appears to be a normal size, but compacted, with low contrast between upper and lower case sizes.Floppy - like picking up a phone book (my Excel BIBLE, from the same publisher, is NOT like this.)Graphics are awful - need a magnifying glass to read the examples, and even then, it looks like dot matrix print.I have several 1000 page books, including the Excel 2013 BIBLE, and my copy of Access 2013 BIBLE is more than 1/2" thinner, with 250 more pages, than ALL of my other books. In comparison, it's much heavier and floppier than the others as well.Workaround - Safari books online has a 10 day, no credit card, free trial, and this book is an available title.5 stars for content, minus 1 star for book quality.

#### Download to continue reading...

The Bible: The Complete Guide to Reading the Bible, Bible Study, and Scriptures (bible, religion,

spirituality, holy bible, christian, christian books, understanding the bible) Microsoft Access 2013. Fast and Easy: A Beginners Tutorial for Microsoft Access 2013 (Get It Done FAST Book 14) Exploring Microsoft Access 2013, Comprehensive (Exploring for Office 2013) SAM 2013 Assessment, Training and Projects with MindTap Reader for Discovering Computers & Microsoft Office 2013: A Fundamental Combined Approach Printed Access Card Exploring: Microsoft Excel 2013, Comprehensive & MyITLab with Pearson eText -- Access Card -- for Exploring with Office 2013 Package Your Office: Microsoft Access 2013, Comprehensive (Your Office for Office 2013) Skills for Success with Access 2013 Comprehensive (Skills for Success, Office 2013) Harnessing AutoCAD: 2013 and Beyond (with CAD Connect Web Site Printed Access Card) (Autodesk 2013) Now Available!) Access 2013 Bible How We Got the Bible Pamphlet: A Timeline of Key Events and History of the Bible (Increase Your Confidence in the Reliability of the Bible) Then and Now Bible Maps: Compare Bible Times with Modern Day - Overhead Transparencies (Then & Now Bible Maps at Your Fingertips) The Massive Book of Bible Trivia, Volume 1: 1,200 Bible Trivia Quizzes (A Massive Book of Bible Quizzes) GO! with Microsoft Outlook 2013 Getting Started (GO! for Office 2013) Exploring: Microsoft Word 2013, Comprehensive (Exploring for Office 2013) Creating HTML 5 Websites and Cloud Business Apps Using LightSwitch In Visual Studio 2013-2015: Create standalone web applications and Office 365 / SharePoint 2013 applications SharePoint 2013 Database Overview (SharePoint 2013 Solution Series Book 16) Enhanced Microsoft Excel 2013: Illustrated Complete (Microsoft Office 2013 Enhanced Editions) New Perspectives on Microsoft Office 2013 First Course, Enhanced Edition (Microsoft Office 2013 Enhanced Editions) Pesticides Residues in Food 2013: Joint FAO/WHO Meeting on Pesticides Residues - Report 2013 (FAO Plant Production and Protection Papers) Fotografia digital 2013 / 2013 Digital Photography (GuA-a PrA; ctica / Practical Guide) (Spanish Edition)

**Dmca**